## 技術ノート KGTN 2020033001

## 現 象

[ExPack] 拡張パックの GGEasyPrintSpooler とはどのようなプログラムなのか?

## 説 明

GGEasyPrintSpooler は、クライアント印刷機能や通常の印刷処理を担う 「印刷スプーラー」 の負荷を監視し、 高負荷で処理が進まない状況が発生していると考えられる時に、印刷スプーラーを再起動することで障害の 復旧を試みるプログラムです。印刷スプーラーが高負荷かどうかの判断は次の2つで行い、この何れかの状況 が発生した時、印刷スプーラーを再起動します。

1. プリンターの数え上げが所定の時間を超えた場合

2. 印刷スプーラーの CPU 使用率が高く、かつその状態が長く続いている場合

印刷スプーラーの再起動が行われた場合は、GG を利用しているセッションは維持されますが、印刷時のプリ ンター選択画面からクライアント側のプリンターが表示されないようになります (つまりクライアント側のプリンタ ーへ印刷出来ません) 。この場合は、一旦ログオフし、再度ログオンすることでクライアント側のプリンターを選 択出来るようになります。

## 設定ファイル

設定ファイル GGEasyMonitor.ini の default セクションで, 以下のパラメタを設定して下さい.

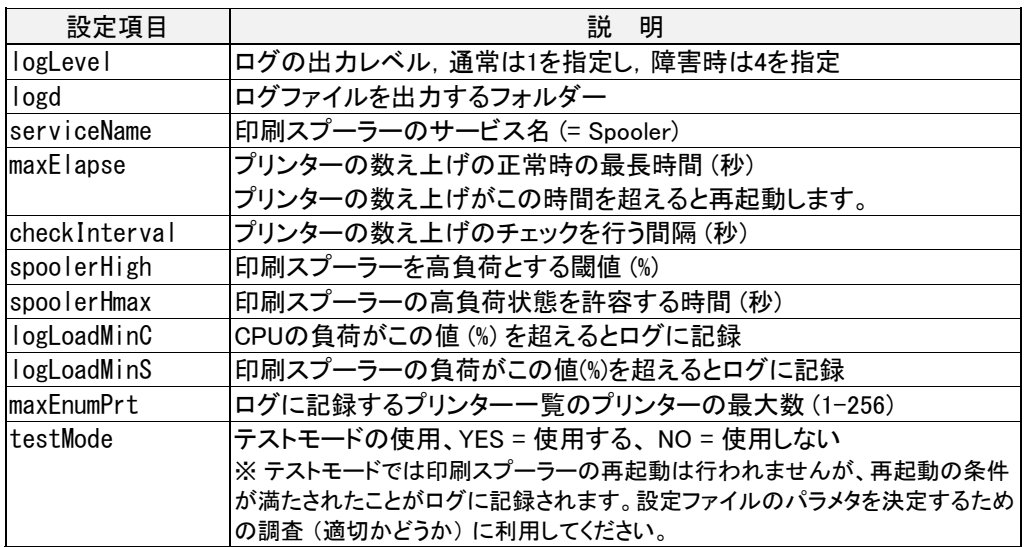

Last reviewed: Apr 14, 2020 Status: DRAFT Ref: NONE Copyright © 2020 kitASP Corporation